## **Валидатор**

## **Документация**

CL-A0618A - новый

Инструкция пользователя Спецификация

## **Экран валидатора**

На экране валидатора выведена информация о его текущем состоянии:

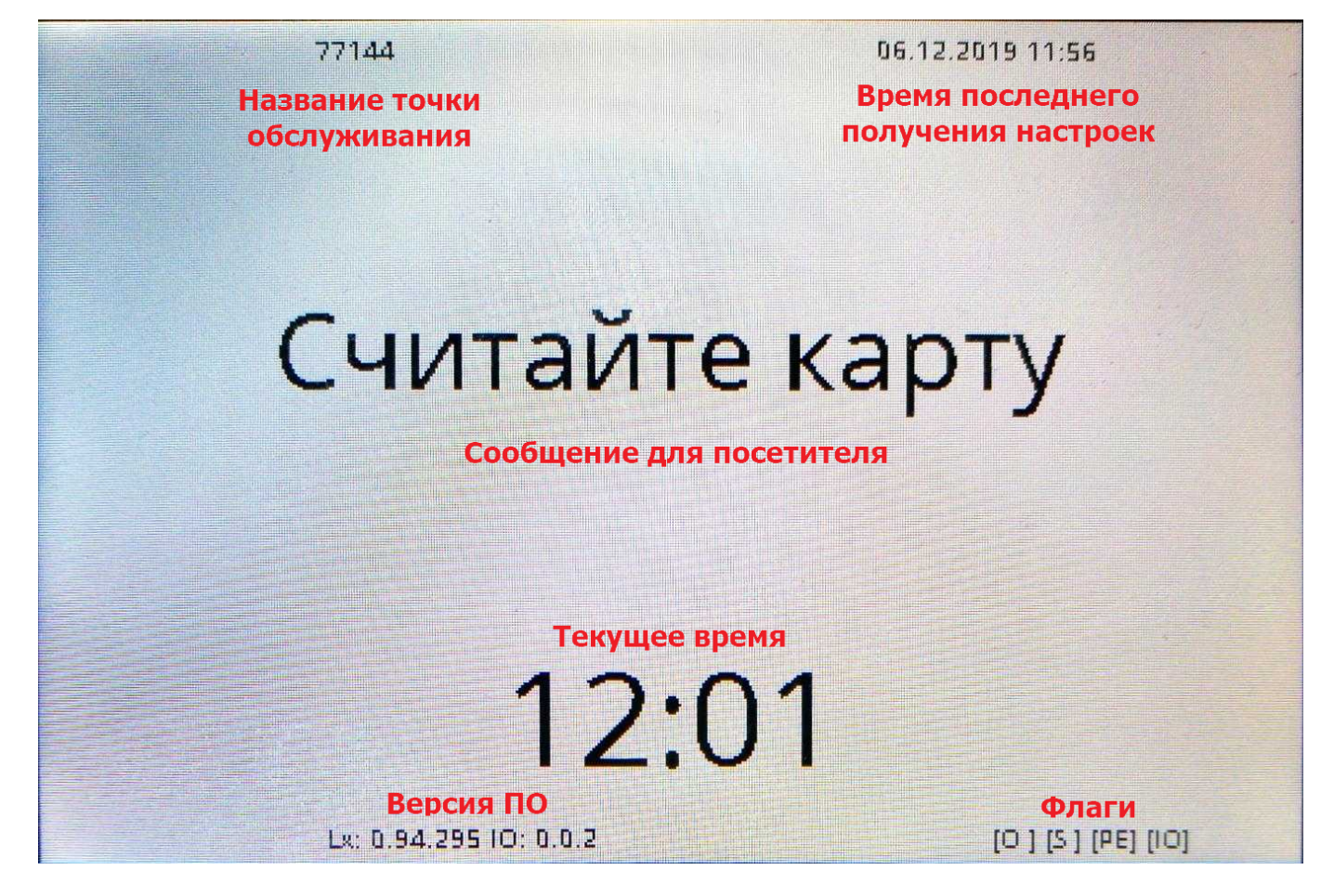

- Название точки обслуживания название, под которым валидатор зарегистрирован в системе. Позволяет найти его в справочниках точек обслуживания.
- Время последнего получения настроек периодически (время задается параметром «Период обновления (минуты)» в справочнике точек обслуживания) валидатор получает настройки с сервера.
- Сообщение для посетителя в данном блоке выводятся сообщения посетителю с информацией о том почему был запрещен проход, либо о том с какого права (билета или счета) было произведено списание за проход. В случае, если валидатор используется в режиме инфотерминала здесь будет выведена информация о текущих активных счетах и билетах посетителя.
- Текущее время
- Версия ПО информация о версии ПО (прошивки) валидатора и модулей. Может быть выведено несколько версий, каждой предшествует префикс:
	- Lx: версия собственно прошивки валидатора
	- IO: версия прошивки платы ввода\вывода (выводится в случае если плата подключена и на момент запуска ПО валидатора - доступна)
- Флаги отображают информацию о настройках и текущем состоянии валидатора:
	- [FS] в журналах валидатора есть данные, которые нужно отправить на сервер (нормальное состояние данного флага - периодическое появление и исчезновение)
	- $\circ$  [O ] наличие данного флага говорит о том, валидатору разрешена проверка доступа в онлайне (параметр «Разрешить проверку прохода онлайн» в справочнике точек обслуживания).
	- [S ] наличие данного флага говорит о том, валидатору разрешен доступа в мягком оффлайне (параметр «Мягкий оффлайн» в справочнике точек обслуживания).
	- $\circ$  [PE] наличие данного флага говорит о том, валидатор должен поддерживать «конец прохода» (параметр «Поддерживает конец прохода» в справочнике точек обслуживания).
	- $\circ$  [IO] данный флаг выводится в случае наличия связи с платой ввода\вывода. Если по каким-то причинам связь с платой прервется, данный флаг не будет показан. Проверка связи осуществляется после разрешения прохода, в случае если валидатор поддерживает конец прохода.

## **Статьи**

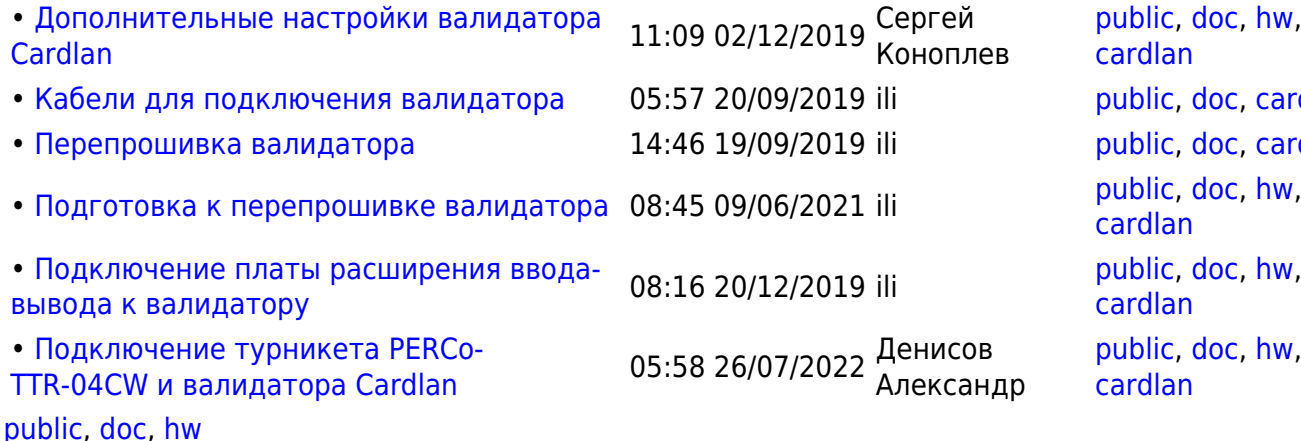

[public,](https://wiki.lime-it.ru/doku.php/tag/public?do=showtag&tag=public) [doc,](https://wiki.lime-it.ru/doku.php/tag/doc?do=showtag&tag=doc) [hw](https://wiki.lime-it.ru/doku.php/tag/hw?do=showtag&tag=hw), [cardlan](https://wiki.lime-it.ru/doku.php/tag/cardlan?do=showtag&tag=cardlan) [public,](https://wiki.lime-it.ru/doku.php/tag/public?do=showtag&tag=public) [doc,](https://wiki.lime-it.ru/doku.php/tag/doc?do=showtag&tag=doc) [cardlan](https://wiki.lime-it.ru/doku.php/tag/cardlan?do=showtag&tag=cardlan) [public,](https://wiki.lime-it.ru/doku.php/tag/public?do=showtag&tag=public) [doc,](https://wiki.lime-it.ru/doku.php/tag/doc?do=showtag&tag=doc) [cardlan](https://wiki.lime-it.ru/doku.php/tag/cardlan?do=showtag&tag=cardlan) [cardlan](https://wiki.lime-it.ru/doku.php/tag/cardlan?do=showtag&tag=cardlan) [public,](https://wiki.lime-it.ru/doku.php/tag/public?do=showtag&tag=public) [doc,](https://wiki.lime-it.ru/doku.php/tag/doc?do=showtag&tag=doc) [hw](https://wiki.lime-it.ru/doku.php/tag/hw?do=showtag&tag=hw), [cardlan](https://wiki.lime-it.ru/doku.php/tag/cardlan?do=showtag&tag=cardlan) [public,](https://wiki.lime-it.ru/doku.php/tag/public?do=showtag&tag=public) [doc,](https://wiki.lime-it.ru/doku.php/tag/doc?do=showtag&tag=doc) [hw](https://wiki.lime-it.ru/doku.php/tag/hw?do=showtag&tag=hw), [cardlan](https://wiki.lime-it.ru/doku.php/tag/cardlan?do=showtag&tag=cardlan)

From: <https://wiki.lime-it.ru/> -

Permanent link: **<https://wiki.lime-it.ru/doku.php/public/doc/hw/cardlan>**

Last update: **05:40 21/09/2022**

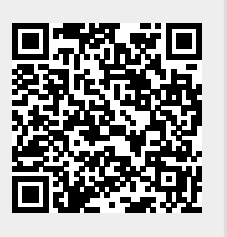